## SAP ABAP table ISU CS MOVEIN STR INST FACTS {Installation Facts}

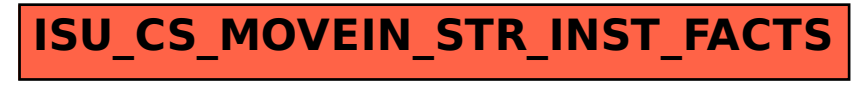